## Rogers Enhanced Wifi Modem User Guide >>>CLICK HERE<<<

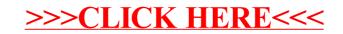